# *Rules for the use of DQS, IQNet and PRIROSTcertification symbols of Management systems*

*Set your mark! DQS, IQNet and PRIROST certificates as well as the copyrighted certification symbols are the outer markings of a successful certification – and enjoy an excellent reputation anywhere in the world.*

*The symbols may be used in a variety of ways: you can put them on your letterhead stationery, on your brochures, or on your vehicles. You can also use them in all your advertisement, at trade fairs or on the Internet.*

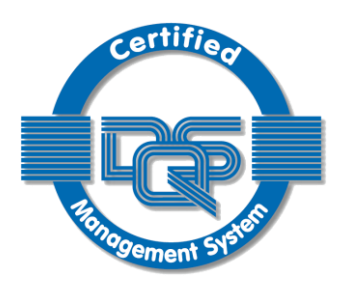

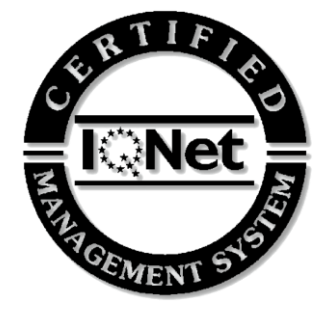

#### *But please note:*

- Use of the certification symbols requires valid certificates or other declarations of conformity issued by DQS or PRIROST
- **If your certificate does not apply to the whole of your organisation, you are requested to** indicate the restricted scope for which it is valid (cf. page 2)
- The symbols should always be used in connection with the name of your company.
- When using a neutral certification symbol, the underlying standards or specifications need to be specified in the immediate vicinity of the symbol (cf. page 2).
- The symbols may not be changed in any way however, you may choose which color to use.
- The IQNet symbol may be used along with the DQS certification symbol, but not by itself.
- We recommend appending the certificate registration number to the symbol.
- The symbols may not be used for the labeling of products. The impression of a product certification must be avoided at all costs (see Annex).
- The DQS and IQNet logos (symbols without the rings) are not certificate symbols. They are their own use.

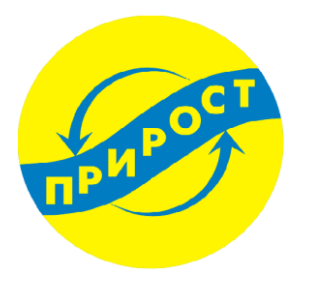

**1**

# *Please see Annex for some design examples*

For organizations with their own website, we recommend placing the information of your successful certification there as well. You may also want to include a link to the customer data base on the DQS website, in order to demonstrate the validity of your certification and for your own legal certainty.

Certificate symbols of DQS and IQNet are available in digital format on the DQS website in "services/downloads" section. Certificate symbol of PRIROST is available for viewing on the website ["PRIROST"](http://qmsc.com.ua/).

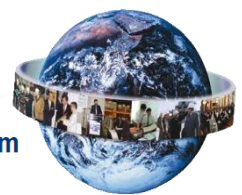

# *Samples "Rules for the use of certification symbols"*

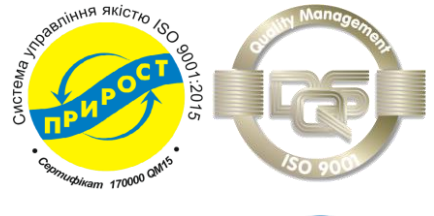

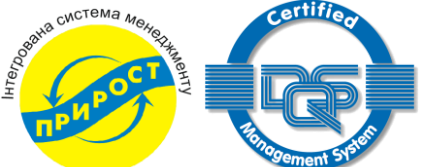

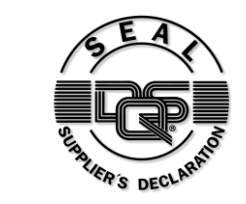

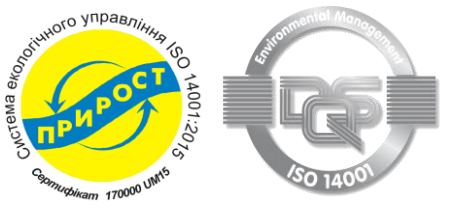

#### *DQS/PRIROST-certified management system* Example for ISO 9001

#### *DQS/PRIROST-certified integrated management systems*

Certified according to ISO 9001

ISO 14001 ISO/TS 16949

# *DQS-TIP*

In case of a certification according to the DQS TIP procedure, the DQS certification symbol will be supplemented by the DQS seal "Supplier Declaration".

# *Certification for restricted scopes*

Example Company name DQS/PRIROST-certified for ISO 14001 for the restricted scope….

# *ISO/TS 16949*

The only use of the IATF logo related to this certification scheme is as displayed on the certificate issued by DQS. Any other use of the IATF logo separately or not is prohibited

# *Symbols on products or packaging*

These symbols may not be used for the labeling of products.

The impression of a product certification must be avoided at all costs.

The following chart is designed to assist in how to use DQS or PRIROST symbols to show that the product was manufactured using a certified management system.

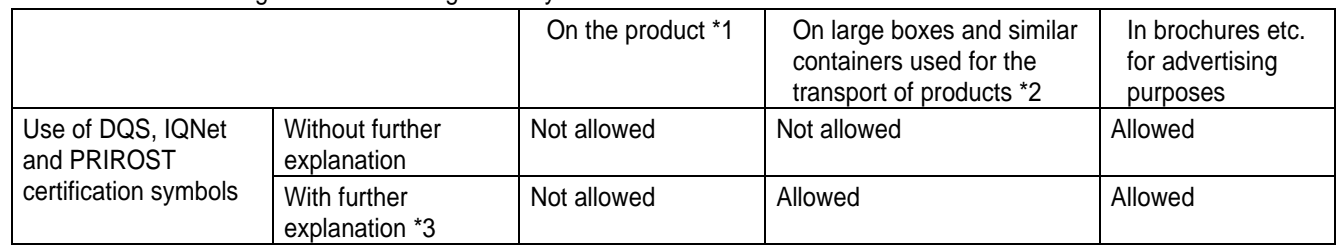

\*1: Either on the product itself or on its individual packaging, container etc. In case of inspection/analysis services, this may also be the report of inspection/analysis.

\*2: This may be oversized packaging of cardboard or such, which will not reach the end user.

\*3: This may be a statement that, for example, the product was manufactured using a DQS/PRIROST-certified management system to ISO 9001 and/or ISO 14001. Instead of "manufactured", it may also read "packaged", or "supplied", as applicable. For example: "Packaged by an organization with a DQS-certified management system".

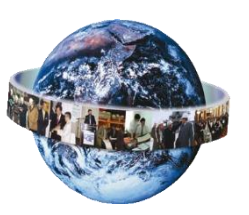

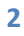